#### **ESTADO DE SANTA CATARINA MUNICIPIO DE QUILOMBO**

83.021.865/0001-61 CNPJ: **RUA DUQUE DE CAXIAS, 165** C.E.P. 89850-000 Quilombo SC

## **OUTRAS MODALIDADES** Nr.: 87/2022 - OU

Processo Administrativo: Processo de Licitação: Data do Processo:

87/2022 87/2022 03/10/2022

Folha: 1/2

#### TERMO DE HOMOLOGAÇÃO E ADJUDICAÇÃO DE PROCESSO LICITATÓRIO

O(a) Prefeito Municipal, SILVANO DE PARIZ, no uso das atribuições que lhe são conferidas pela legislação em vigor,<br>especialmente pela Lei Nr. 8.666/93 e alterações posteriores, a vista do parecer conclusivo exarado pela Co Licitações resolve:

01 - HOMOLOGAR E ADJUDICAR a presente Licitação nestes termos:

- a) Processo Nr.: 87/2022
- b) Licitação Nr: 87/2022-OU
- c) Modalidade: **Outras Modalidades**
- d) Data Homologação: 08/11/2022
- e) Data da Adjudicação:

Sequência 0

f) Objeto da Licitação CONCESSÃO DE USO DE IMÓVEL PÚBLICO DENOMINADO CASA DA CULTURA, MUSEU DE QUILOMBO E CENTRO DE ATENDIMENTO AO TURISTA - CAT, PARA UTILIZAÇÃO POR EMPRESA QUE EXERÇA ATIVIDADE ECONÔMICA NO RAMO DO TURISMO COM A FINALIDADE DE PRESTAR AUXÍLIO E ORIENTAÇÃO EM PROL DO TURISMO LOCAL, AO MUNÍCIPE E/OU TURISTA INGRESSANTE NO MUNICÍPIO DE QUILOMBO - SC

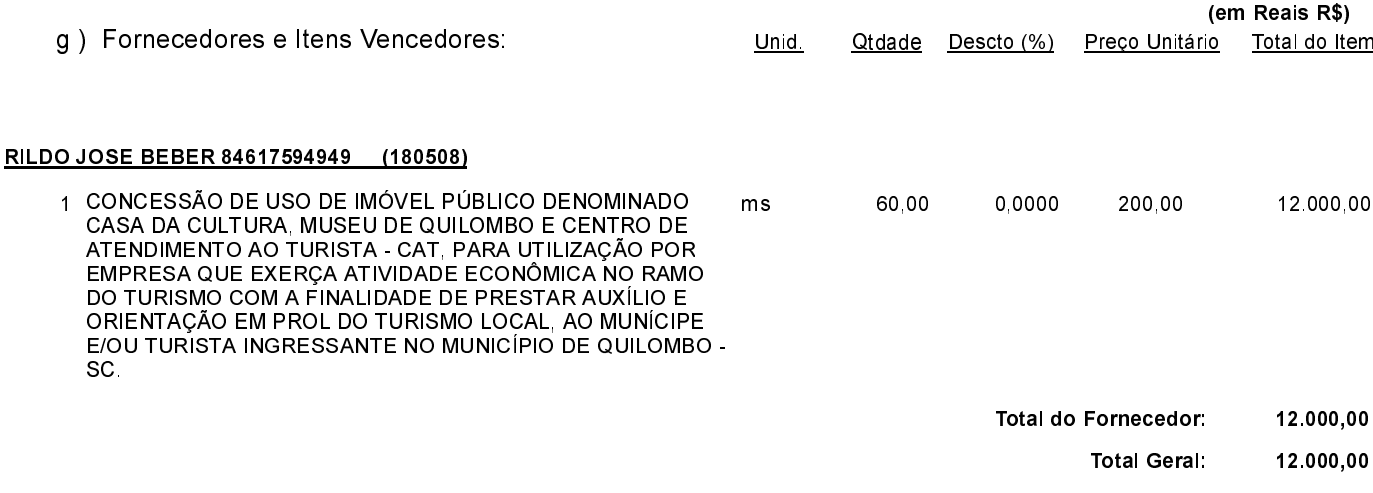

SILVANO DE PARIZ - Prefeito Municipal

### **ESTADO DE SANTA CATARINA MUNICIPIO DE QUILOMBO**

CNPJ 83 021 865/0001-61 **RUA DUQUE DE CAXIAS, 165** C.E.P.: 89850-000 - Quilombo - SC

## **OUTRAS MODALIDADES** Nr.: 87/2022 - OU

Processo Administrativo: Processo de Licitação Data do Processo:

87/2022 87/2022 03/10/2022

Folha 2/2

# TERMO DE HOMOLOGAÇÃO E ADJUDICAÇÃO DE PROCESSO LICITATÓRIO

02 - Autorizar a emissão da(s) nota(s) de empenho correspondente(s).

SILVANO DE PARIZ - Prefeito Municipal

----------------------